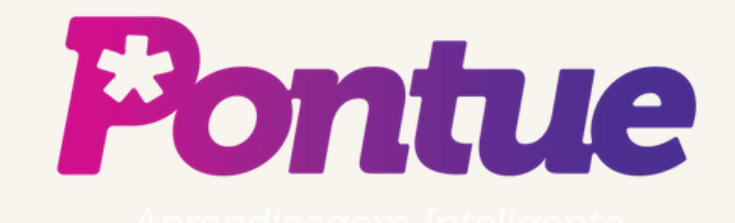

# Alteração de Nome, Sobrenome, Senha e Foto

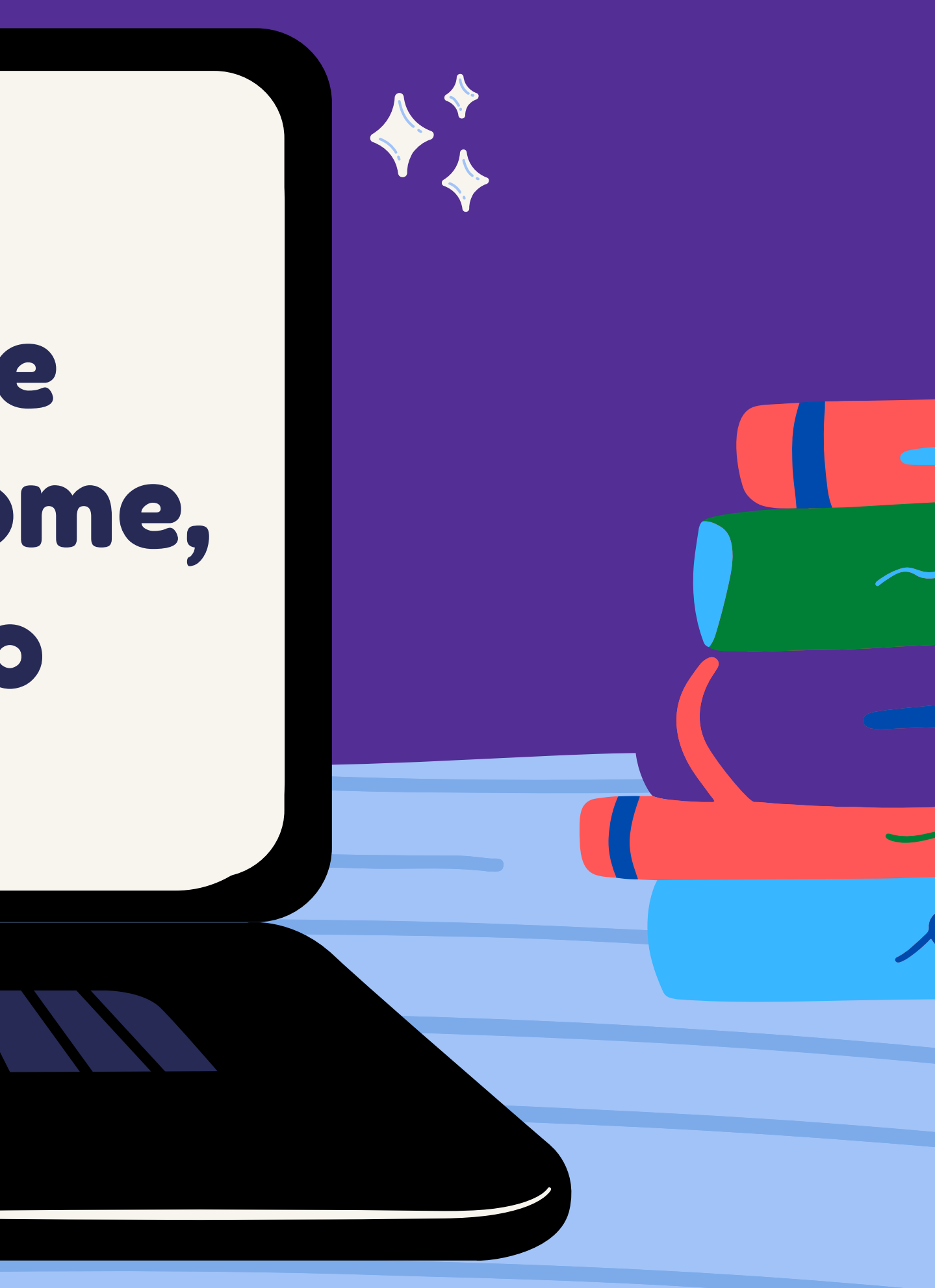

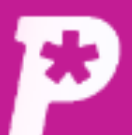

 $\mathbf{E}^{\mathbf{0}}$ **Mural** 

### īĥ. **Notas**

### 白

Redações

 $\blacksquare$ Propostas

ౣ **Monitorias** 

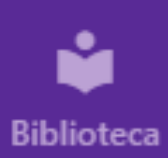

### **Mural**

Mural

#### **Avisos e Comunicados**

#### #0042 - PESQUISA

Quero convidar você, estudante do ensino médio, para responder ao formulário de uma pesquisa. ... Saiba mais

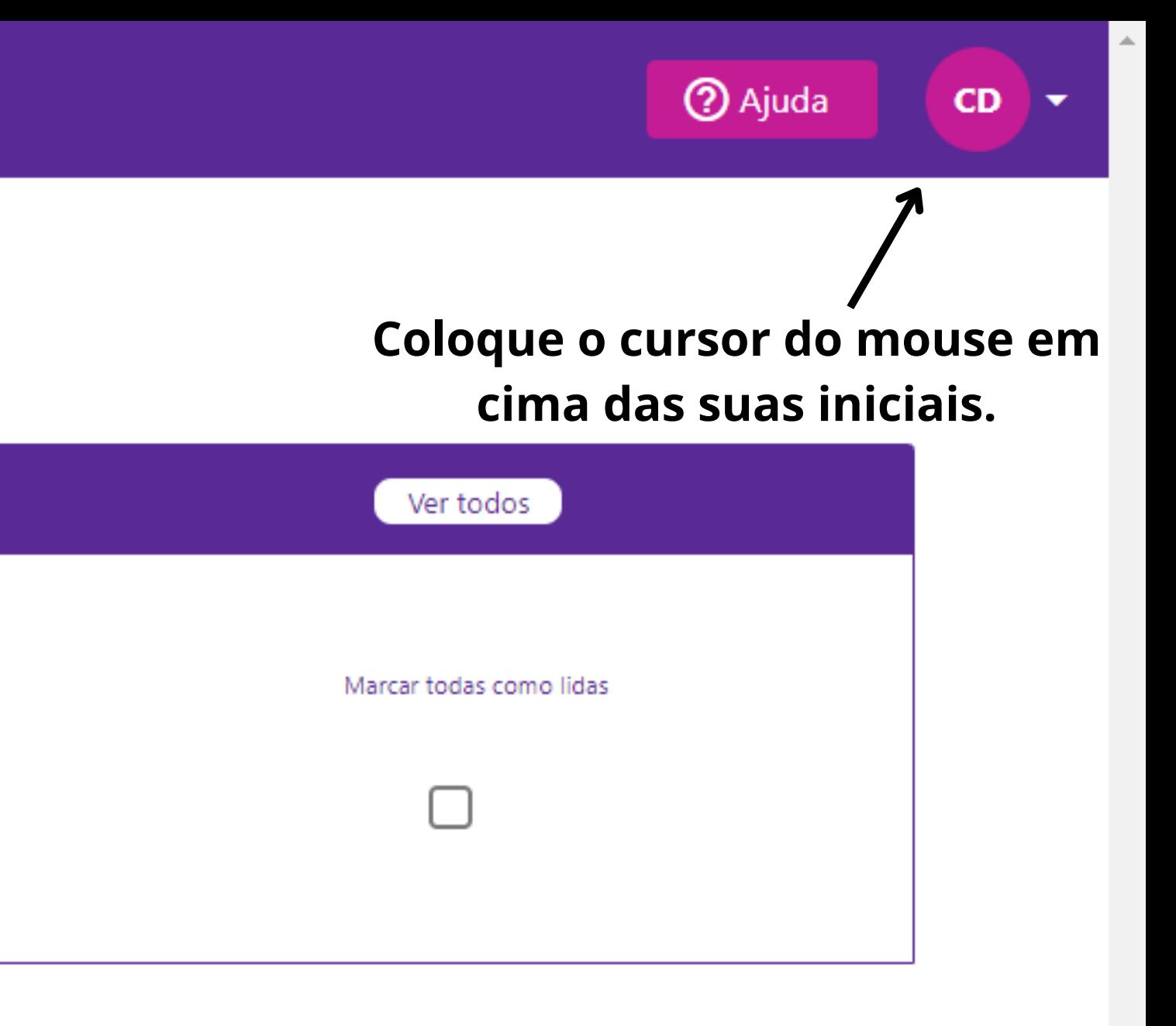

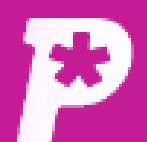

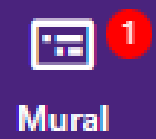

### **Mural**

Mural

Notas

īĥ.

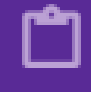

Redações

 $\blacksquare$ Propostas

 $\sum_{i=1}^{n}$ **Monitorias** 

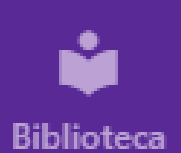

### **Avisos e Comunicados**

#### #0042 - PESQUISA

Quero convidar você, estudante do ensino médio, para responder ao formulário de uma pesquisa. ... Saiba mais

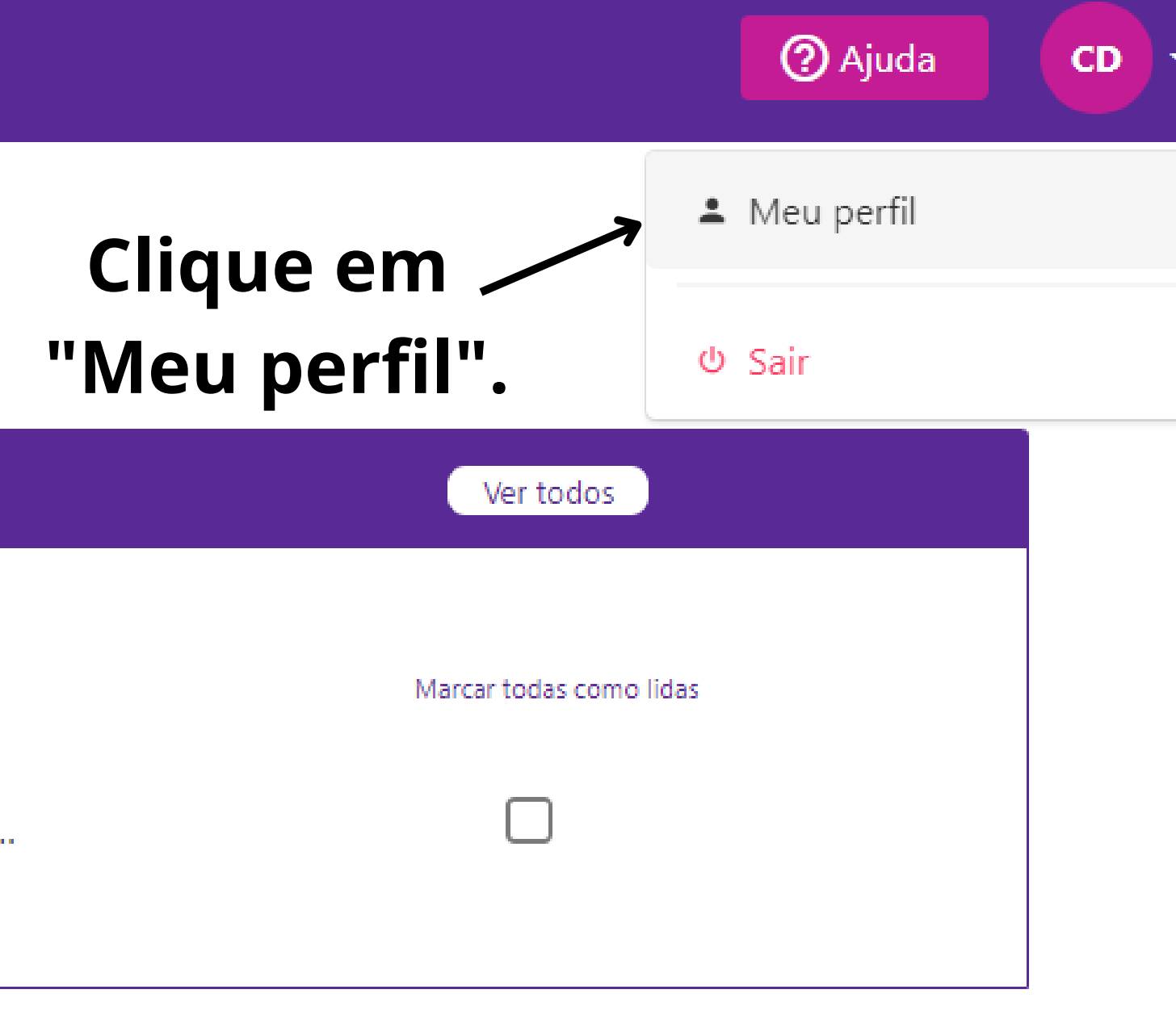

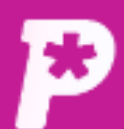

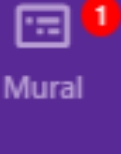

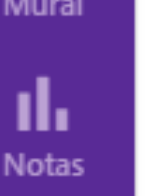

□ Redações

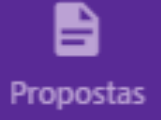

 $\sum_{i=1}^{n}$ Monitorias

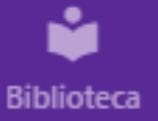

**Nome** Carlos

Drummond de Andrade Sobrenome

**Telefone** 

Meu perfil

Dashboard / Meu perfil

carlinhos@pontue.com.br Login

Senha

Trocar Senha

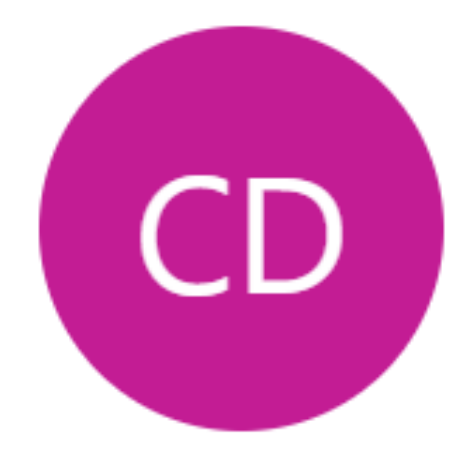

✔ Editar Perfil

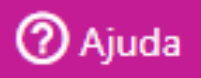

**CD** 

 $\overline{\phantom{a}}$ 

## Nesta página, você tem acesso ao seus dados. Para alterá-los, clique em "Editar Perfil".

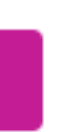

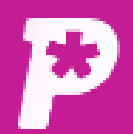

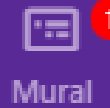

#### **Editar perfil** Dashboard / Meu perfil / Editar perfil

Th **Notas** 

ப் Redações

B Propostas

 $\sum_{i=1}^{10}$ Monitorias

Ý **Biblioteca** 

**Nome** 

Carlos

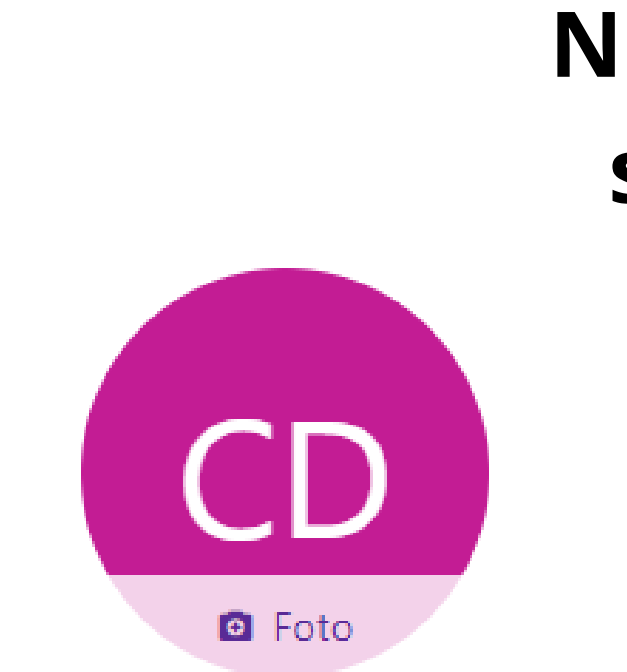

Sobrenome

Drummond de Andrade

**Telefone** 

**C** Atualizar Perfil

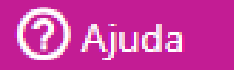

CD.

 $\overline{\phantom{a}}$ 

### Nela, é possível alterar seu nome, sobrenome e sua foto de perfil. Não é possível alterar o login.

Login

carlinhos@pontue.com.br

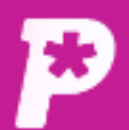

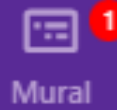

#### al, **Notas**

ඐ Redações

B

Propostas

 $\stackrel{10}{\sim}$ Monitorias

ŵ **Biblioteca** 

### Depois de alterá-los, clique em "Atualizar Perfil".

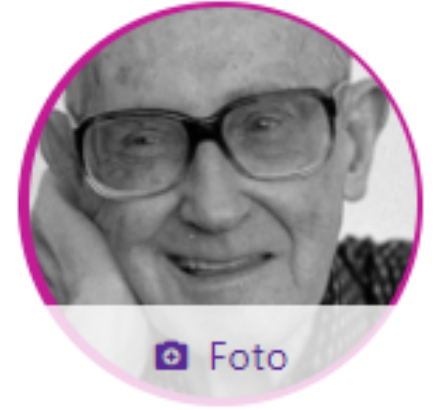

**Nome** 

#### Carlos

Editar perfil

Dashboard / Meu perfil / Editar perfil

#### Sobrenome

Drummond de Andrade

#### **Telefone**

**C** Atualizar Perfil

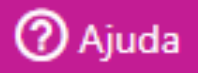

**CD** 

⊢∽

#### Login

carlinhos@pontue.com.br

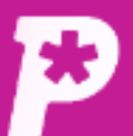

 $\boxdot$ 

Mural

īĥ.

**Notas** 

பி

Redações

 $\blacksquare$ 

Propostas

惢

**Monitorias** 

Ŷ

**Biblioteca** 

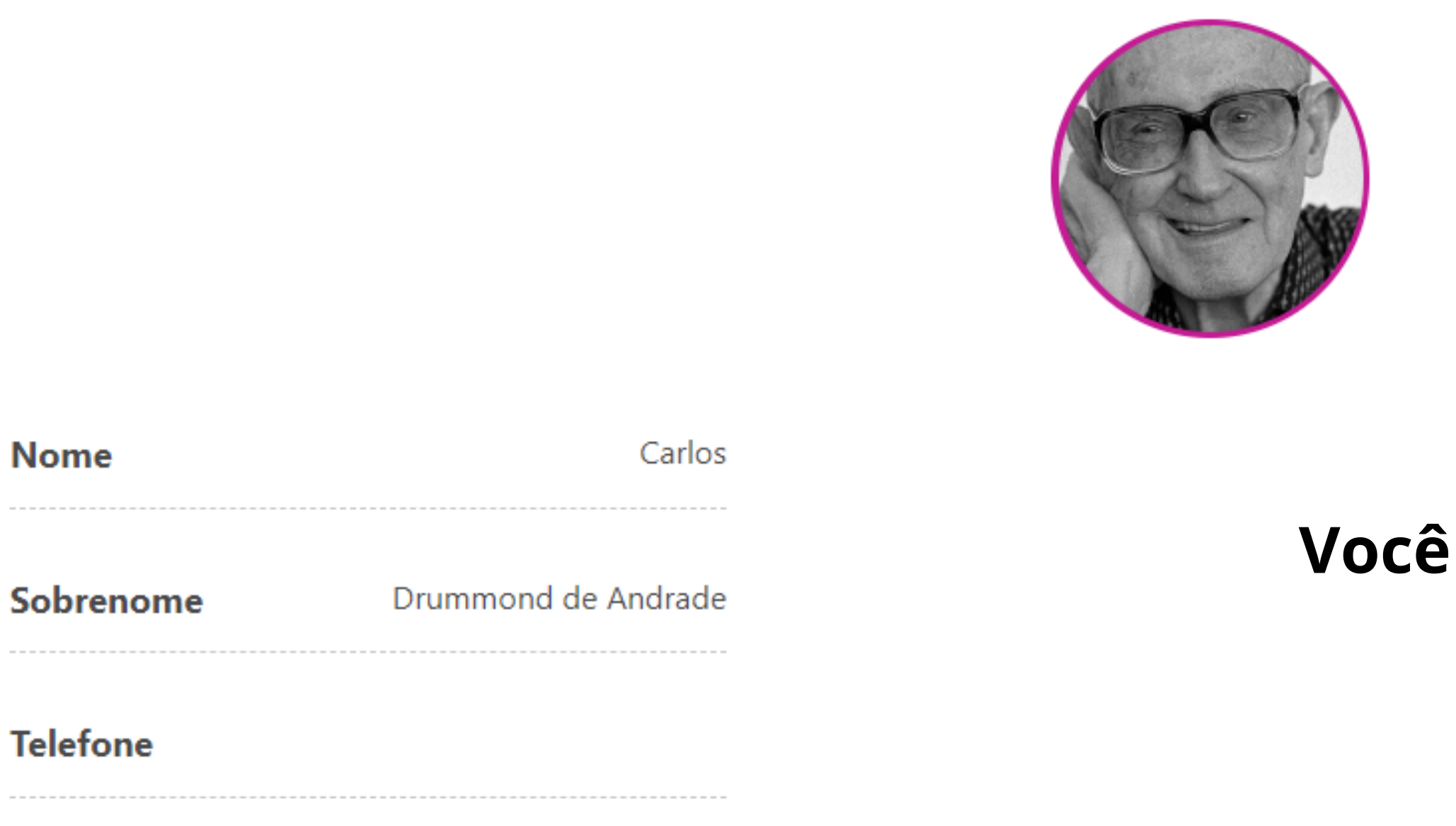

carlinhos@pontue.com.br Login 

Senha

Trocar Sepba

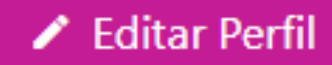

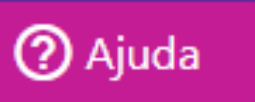

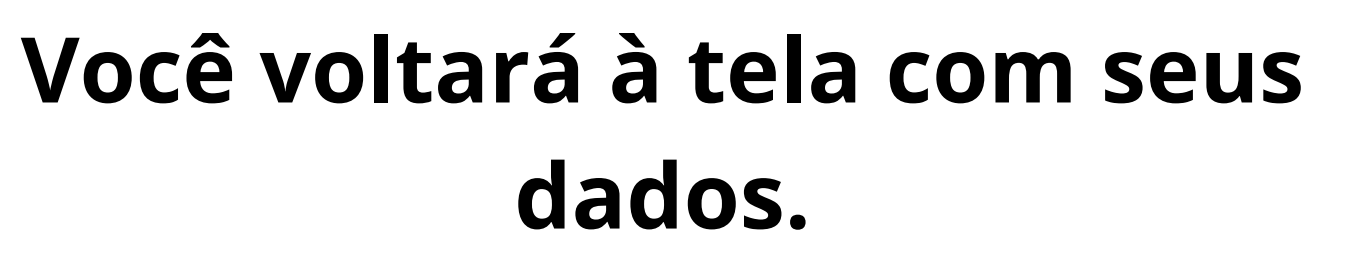

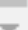

## **Nela, você poderá, ainda, trocar sua senha.**

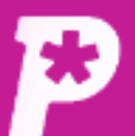

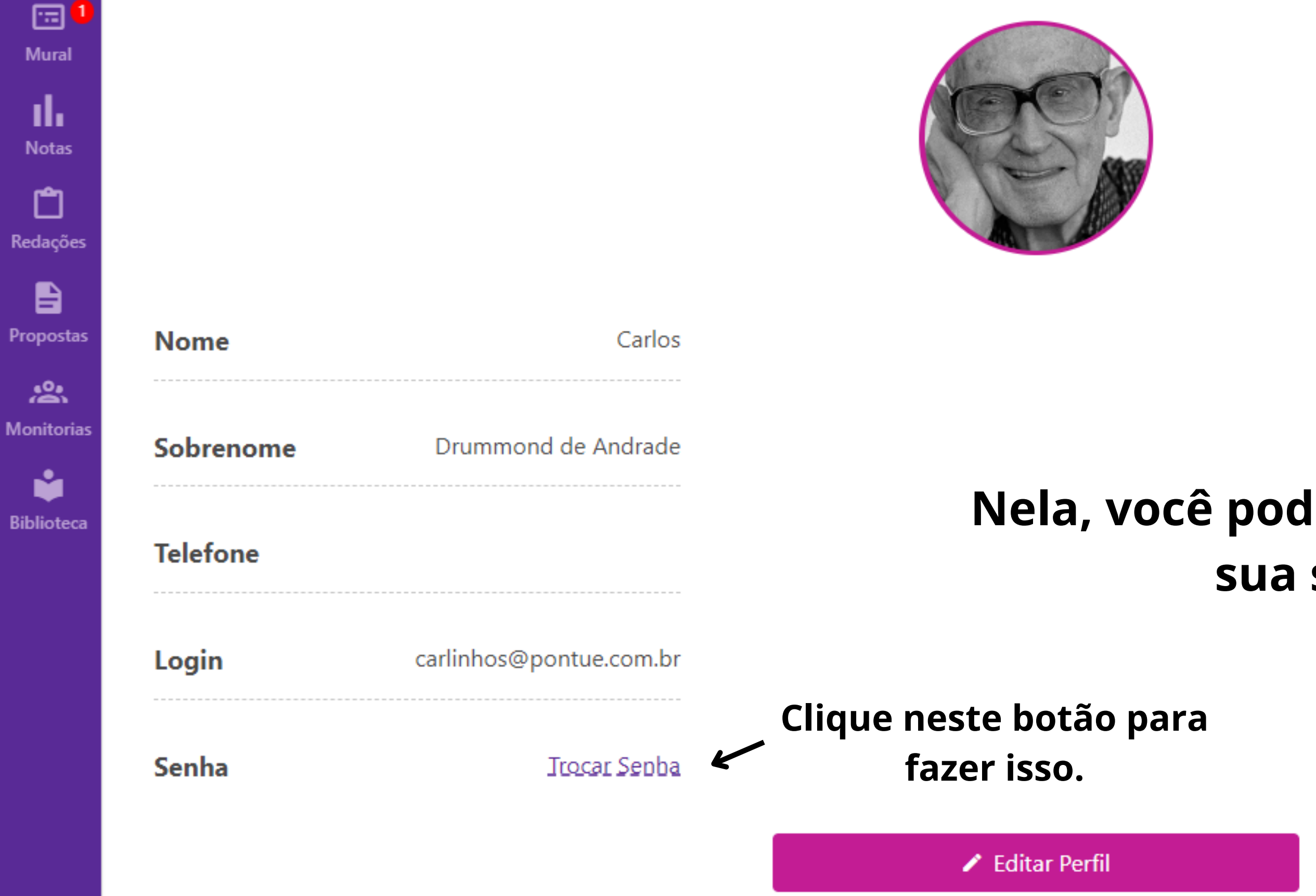

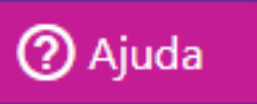

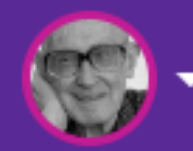

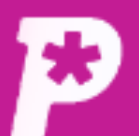

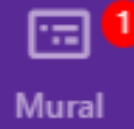

īĥ.

**Notas** 

### **Trocar Senha**

Dashboard / Meu perfil / Trocar Senha

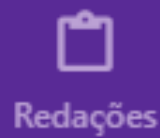

 $\blacksquare$ Propostas

ஃ **Monitorias** 

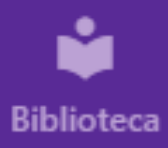

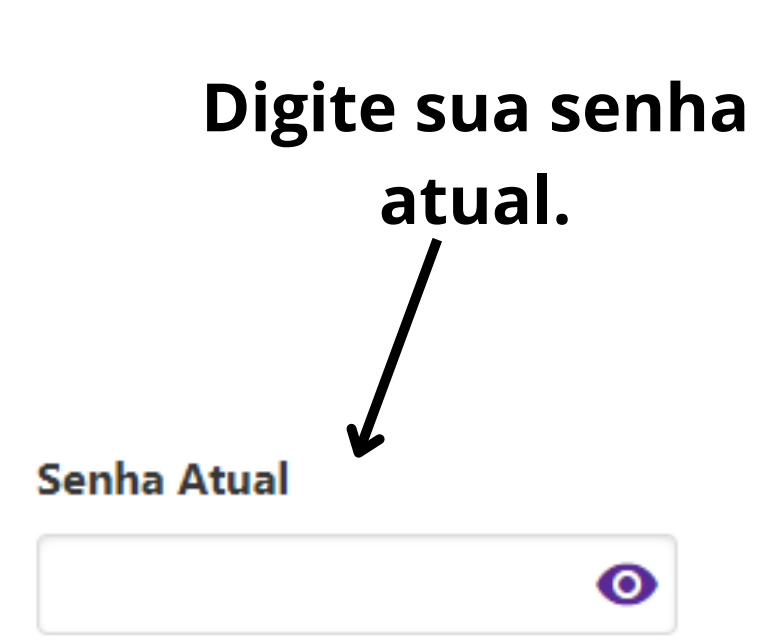

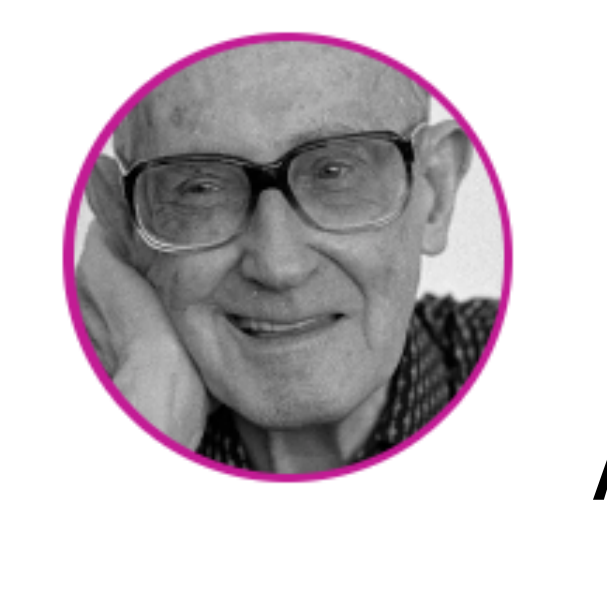

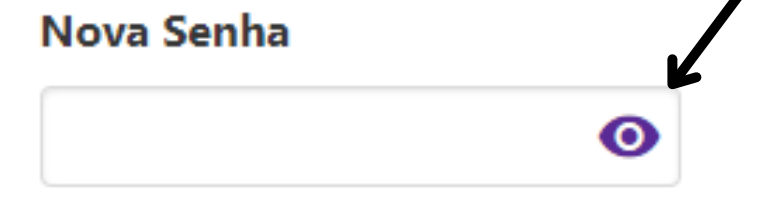

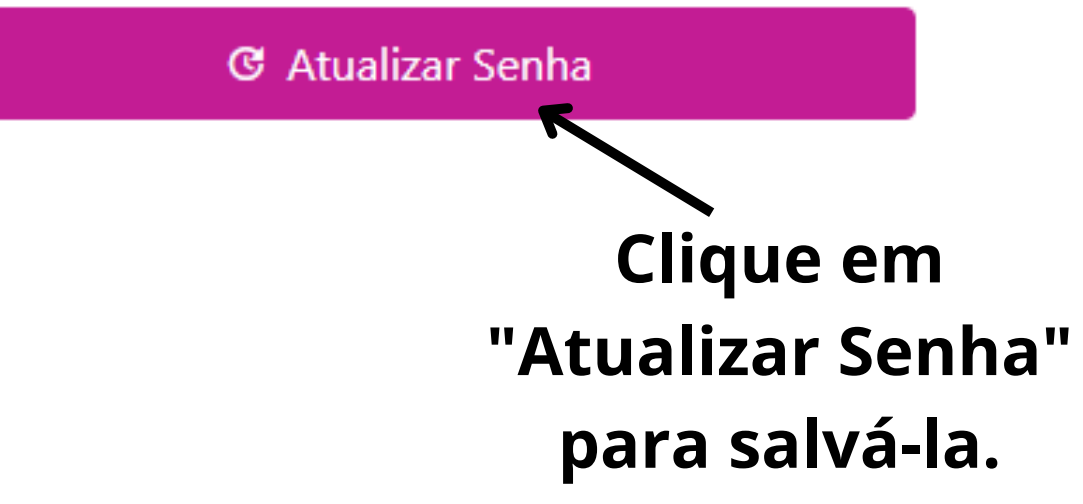

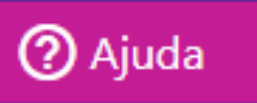

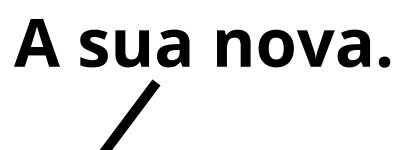

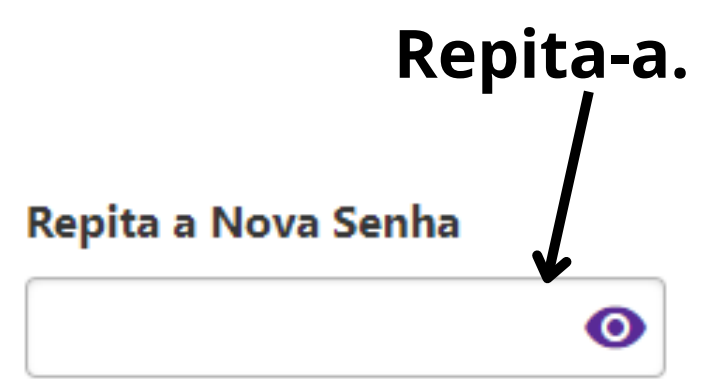

- 
- 

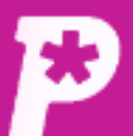

 $\boxdot$ <sup>0</sup>

Mural

d.

**Notas** 

 $\Box$ 

Redações

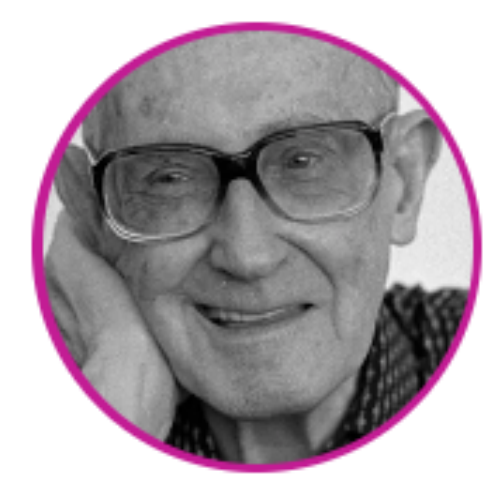

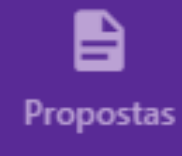

### **Senha alterada.**

**Nome** 

 $\sum_{i=1}^{10}$ Monitorias

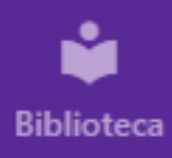

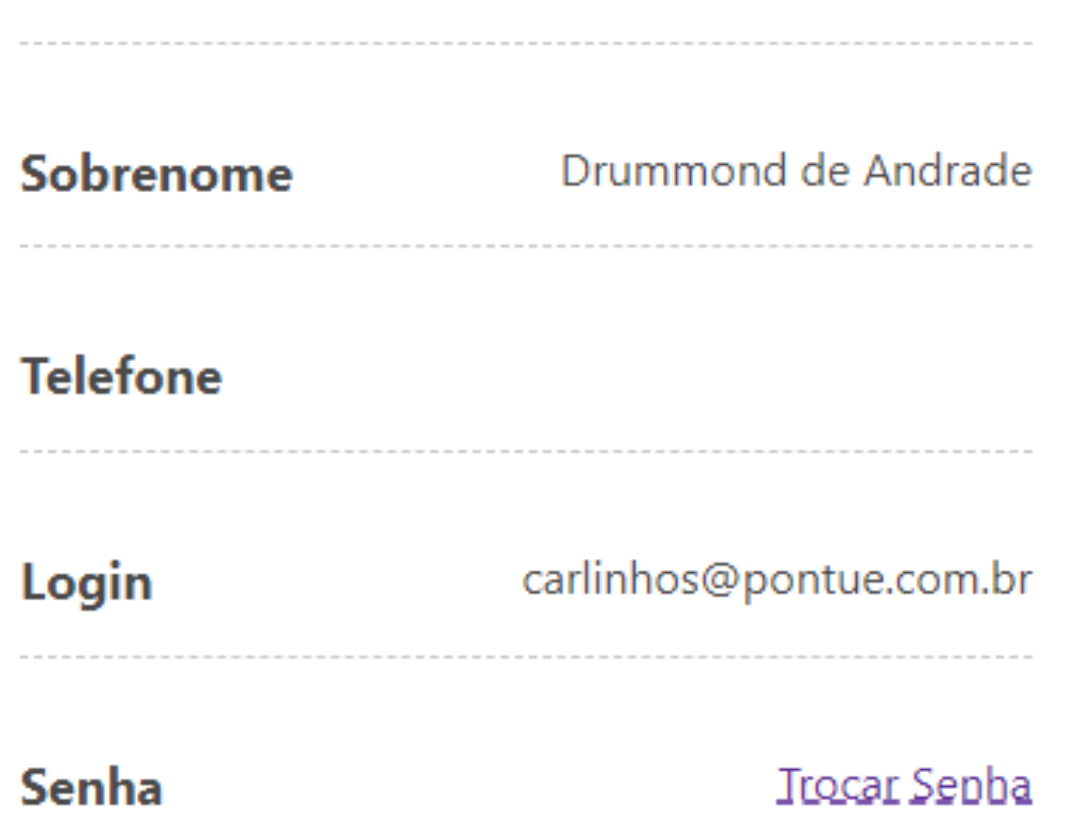

Carlos

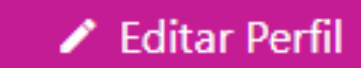

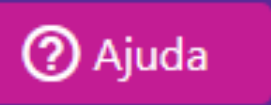

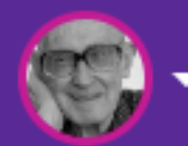